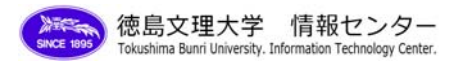

## Google カレンダー基本機能

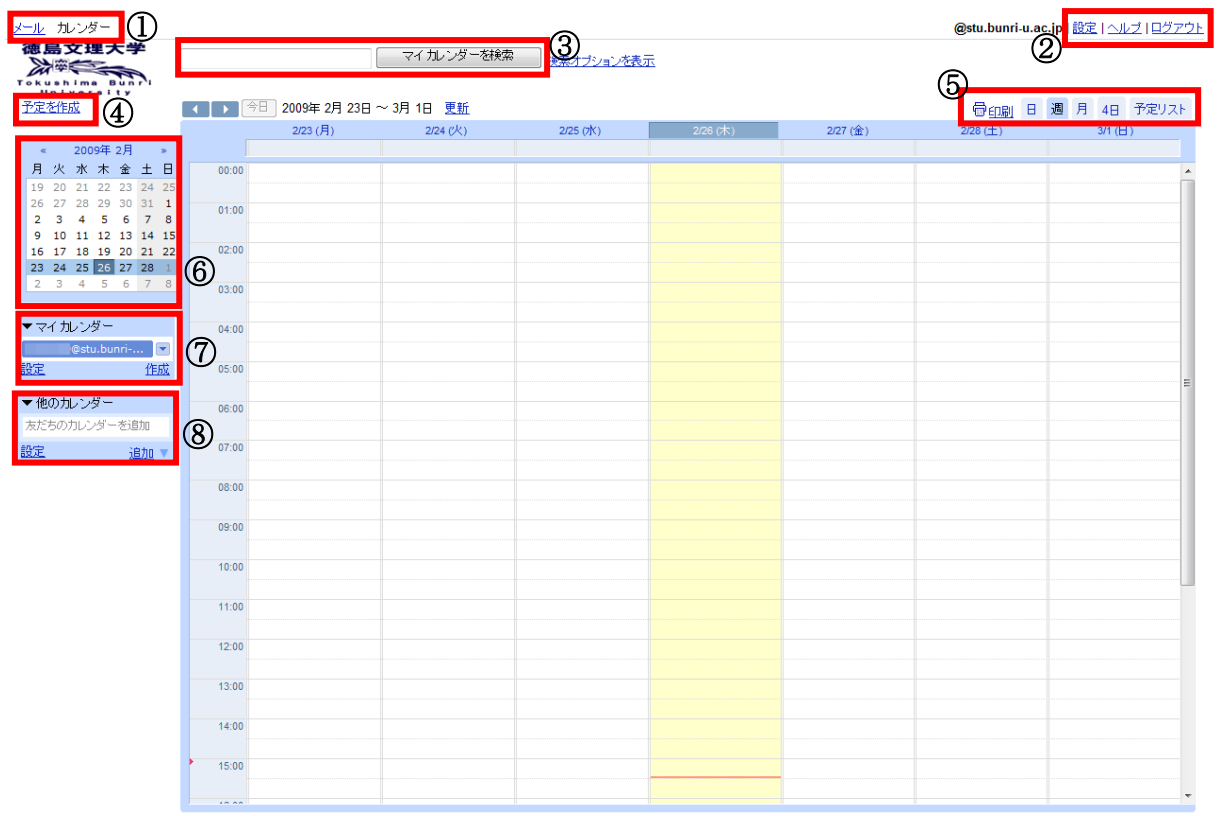

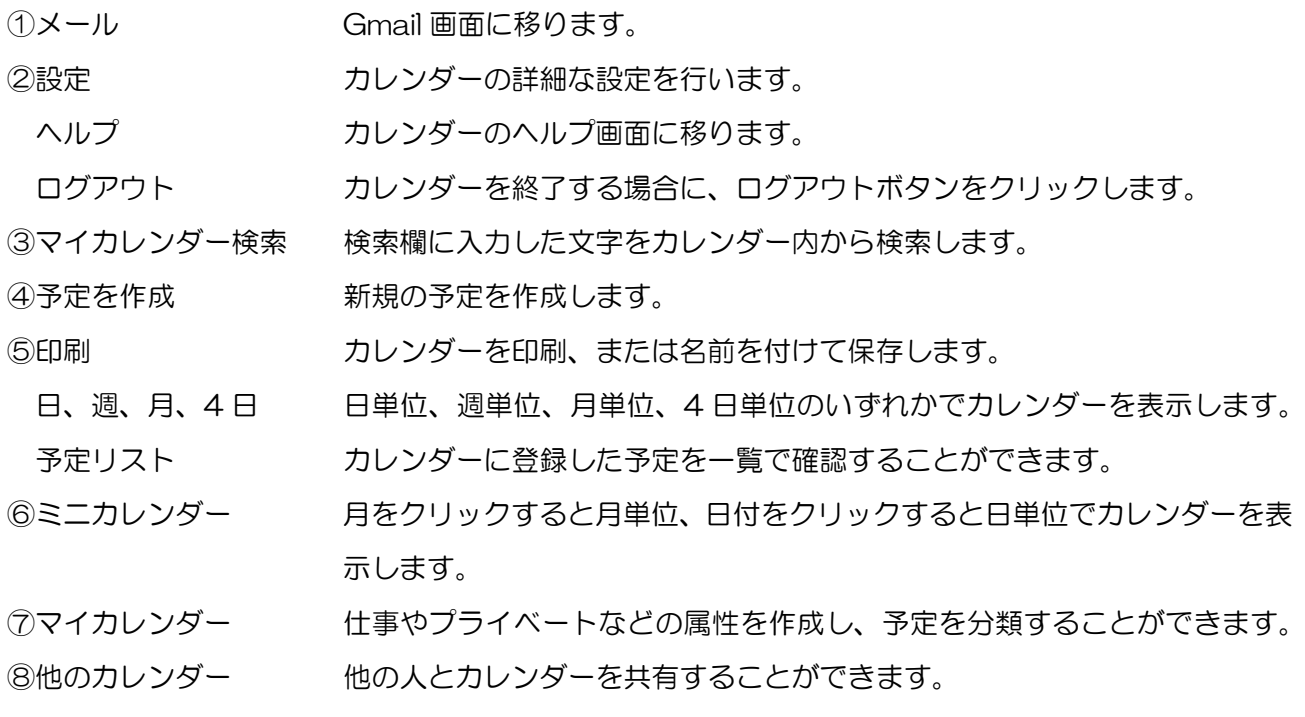

注:Google カレンダーの言語の初期設定は、英語になっています。日本語の設定方法は、「Google カ レンダー言語設定方法」の資料を参照してください。